## **Corona for Cinema 4D Home**

Experience high-quality production renders with Corona for Cinema 4D.

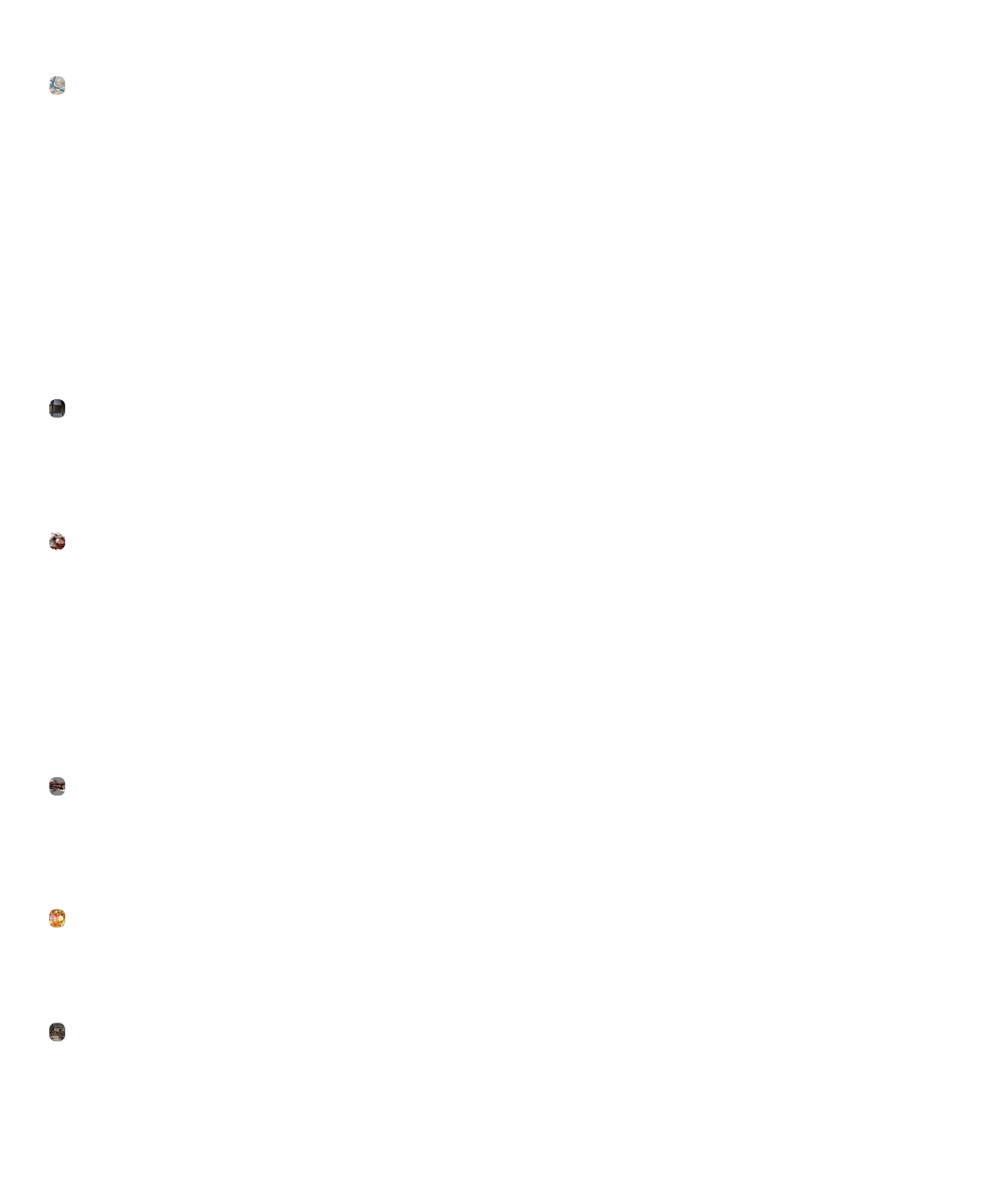

You are viewing the technical documentation of Corona. If you are interested in FAQs and troubleshooting or if you would like to contact us, please visit our [Help Center](https://support.chaos.com/hc/en-us/sections/4526265417105).